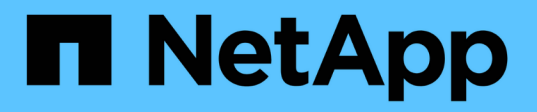

### **Prise en charge de S3 dans ONTAP 9** ONTAP 9

NetApp March 24, 2023

This PDF was generated from https://docs.netapp.com/fr-fr/ontap/s3-config/s3-support-concept.html on March 24, 2023. Always check docs.netapp.com for the latest.

# **Table des matières**

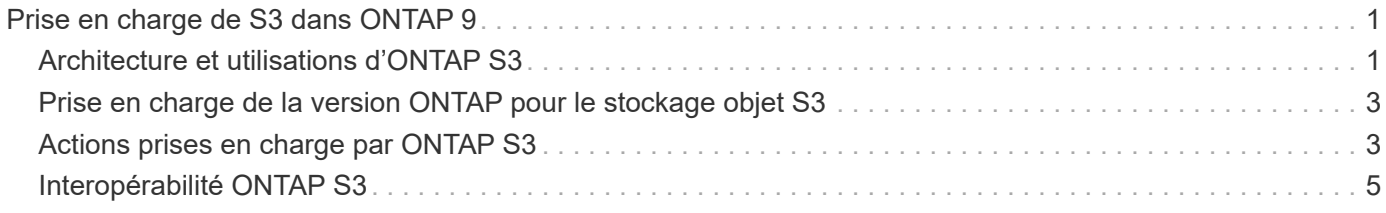

# <span id="page-2-0"></span>**Prise en charge de S3 dans ONTAP 9**

## <span id="page-2-1"></span>**Architecture et utilisations d'ONTAP S3**

Dans ONTAP, l'architecture sous-jacente d'un compartiment est un volume FlexGroup. Il s'agit d'un namespace unique composé de plusieurs volumes de membres constitutifs, mais géré comme un seul volume.

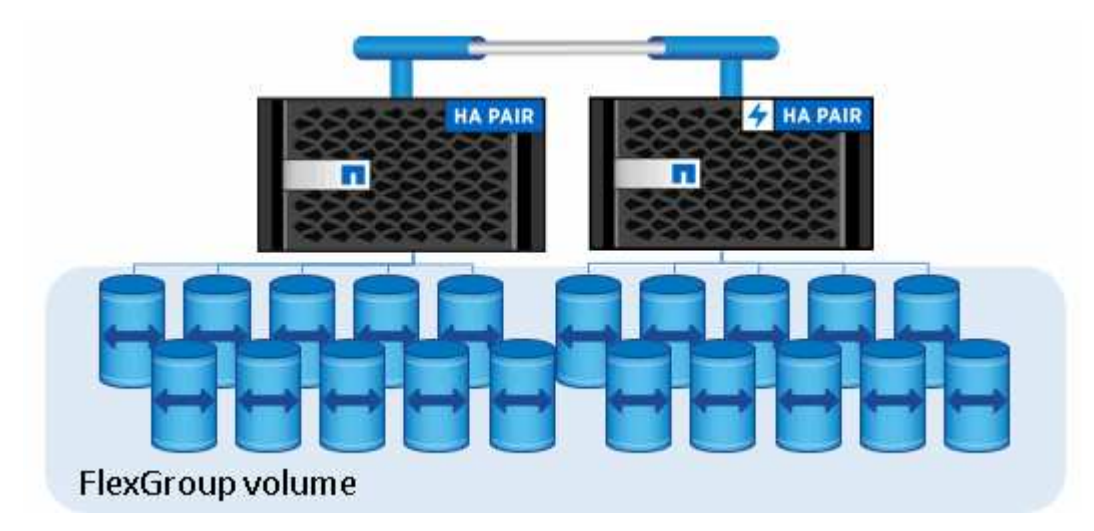

Les compartiments ne sont limités que par les valeurs maximales physiques du matériel sous-jacent, les valeurs maximales d'architecture peuvent être plus élevées. Le dimensionnement flexible de FlexGroup permet d'étendre automatiquement un composant d'un volume FlexGroup s'il manque d'espace. La capacité du volume FlexGroup est limitée à 1000 compartiments par volume FlexGroup, soit 1/3 de celle-ci (pour tenir compte de la croissance du volume des données par compartiments).

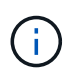

Aucun accès NAS ou SAN n'est autorisé au volume FlexGroup contenant des compartiments S3.

L'accès au compartiment est fourni par le biais d'utilisateurs autorisés et d'applications client.

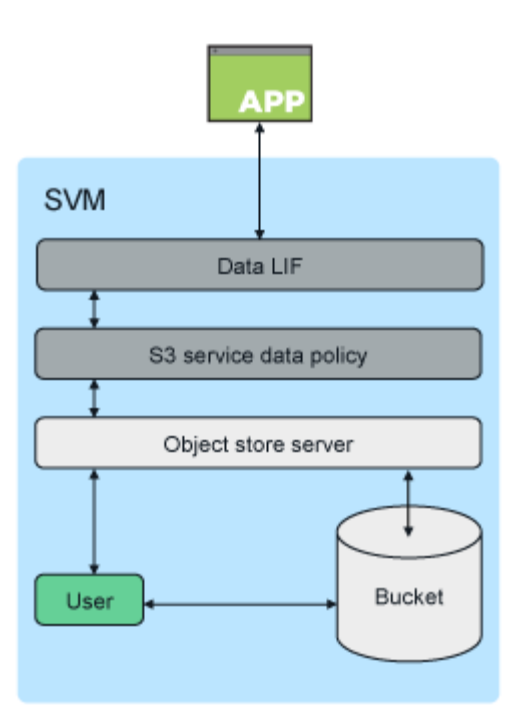

L'accès client aux services ONTAP S3 est principalement utilisé :

• Pour les systèmes ONTAP utilisant ONTAP S3 en tant que Tier de capacité FabricPool distant (cloud)

Le serveur et le compartiment S3 contenant le Tier de capacité (pour les données *inactives*) se trouvent sur un cluster différent du niveau de performance (pour les données *fortement sollicitées*).

• Pour les systèmes ONTAP qui utilisent ONTAP S3 en tant que Tier FabricPool local

Le serveur S3 et ce compartiment contenant le Tier de capacité se trouvent sur le même cluster, mais sur une paire haute disponibilité différente de celle du Tier de performance.

• Pour les applications client S3 externes

ONTAP S3 sert les applications client S3 s'exécutant sur des systèmes non NetApp.

Il est recommandé d'autoriser l'accès aux compartiments ONTAP S3 à l'aide de HTTPS. Lorsque HTTPS est activé, des certificats de sécurité sont nécessaires pour une intégration correcte avec SSL/TLS. Les utilisateurs du client doivent ensuite authentifier l'utilisateur avec ONTAP S3 et autoriser les autorisations d'accès des utilisateurs pour les opérations dans ONTAP S3. L'application client doit également avoir accès au certificat de l'autorité de certification racine (certificat signé du serveur ONTAP S3) pour pouvoir authentifier le serveur et créer une connexion sécurisée entre le client et le serveur.

Les utilisateurs sont créés au sein de la SVM compatible S3 et leurs autorisations d'accès peuvent être contrôlées au niveau du compartiment ou de la SVM. Il est ainsi possible de leur accorder l'accès à un ou plusieurs compartiments au sein de la SVM.

HTTPS est activé par défaut sur les serveurs ONTAP S3. Il est possible de désactiver HTTPS et d'activer HTTP pour l'accès client. Dans ce cas, l'authentification à l'aide de certificats CA n'est pas requise. Lorsque HTTP est activé et HTTPS est désactivé, toutes les communications avec le serveur ONTAP S3 sont envoyées en clair sur le réseau.

Pour plus d'informations, reportez-vous à la section ["Rapport technique : S3 dans les bonnes pratiques de](https://www.netapp.com/pdf.html?item=/media/17219-tr4814pdf.pdf) [ONTAP"](https://www.netapp.com/pdf.html?item=/media/17219-tr4814pdf.pdf)

### <span id="page-4-0"></span>**Prise en charge de la version ONTAP pour le stockage objet S3**

ONTAP prend en charge le stockage objet S3 pour les environnements sur site, à partir de ONTAP 9.8. Cloud Volumes ONTAP prend en charge le stockage objet S3 pour les environnements cloud à partir de la version ONTAP 9.9.1.

#### **Prise en charge de S3 avec Cloud Volumes ONTAP**

ONTAP S3 est configuré et fonctionne de la même manière dans Cloud Volumes ONTAP que dans les environnements sur site, à l'exception des cas suivants :

• Les agrégats sous-jacents doivent uniquement être constitués d'un seul nœud. En savoir plus sur ["La](https://docs.netapp.com/fr-fr/ontap/s3-config/create-svm-s3-task.html) [création de compartiment dans les environnements CVO".](https://docs.netapp.com/fr-fr/ontap/s3-config/create-svm-s3-task.html)

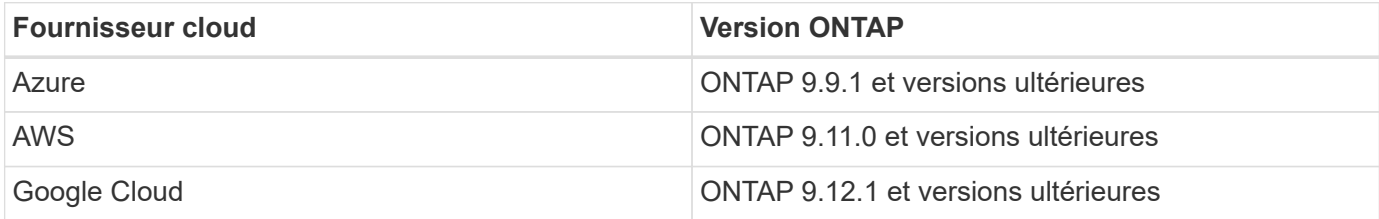

#### **Préversion publique de S3 dans ONTAP 9.7**

Dans ONTAP 9.7, le stockage objet S3 a été introduit sous forme de préversion publique. Cette version n'était pas destinée aux environnements de production et ne sera plus mise à jour à partir de ONTAP 9.8. Seules les versions d'ONTAP 9.8 et ultérieures prennent en charge le stockage objet S3 dans les environnements de production.

Les compartiments S3 créés avec la version 9.7 de la préversion publique peuvent être utilisés dans ONTAP 9.8 et les versions ultérieures, mais ne peuvent pas tirer parti des améliorations des fonctionnalités. Si vous avez créé des compartiments avec la prévisualisation publique 9.7, vous devez migrer le contenu de ces compartiments vers 9.8 compartiments pour une prise en charge des fonctionnalités, la sécurité et l'amélioration des performances.

### <span id="page-4-1"></span>**Actions prises en charge par ONTAP S3**

Les actions ONTAP S3 sont prises en charge par les API REST S3 standard, sauf comme indiqué ci-dessous. Pour plus d'informations, reportez-vous à la ["Référence de l'API Amazon S3"](https://docs.aws.amazon.com/AmazonS3/latest/API/Type_API_Reference.html).

### **Opérations des compartiments**

Les opérations suivantes sont prises en charge par les API REST ONTAP dans les versions ONTAP où la prise en charge de l'API REST AWS S3 n'est pas disponible :

- création et suppression de compartiments
- création, modification et suppression de règles de compartiment

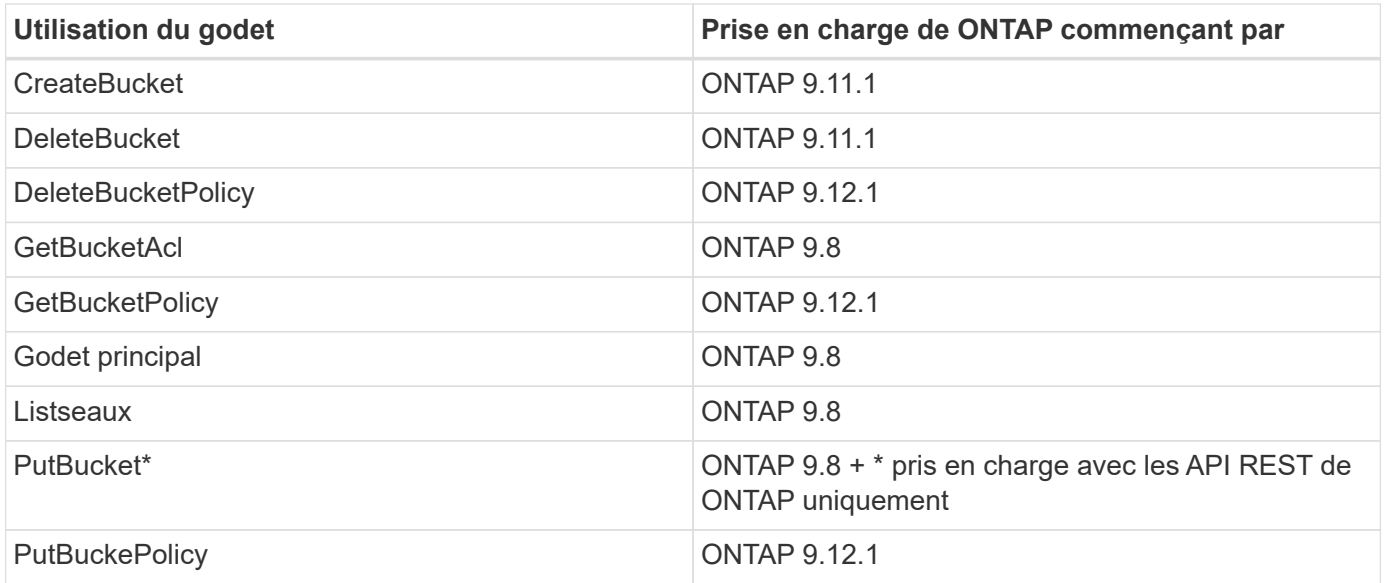

#### **Opérations sur l'objet**

Depuis la version ONTAP 9.9.1, ONTAP S3 prend en charge le balisage et les métadonnées d'objet.

• PutObject et CreateMultipartUpload incluent désormais des paires clé-valeur utilisant x-amz-meta- <key>.

Par exemple : x-amz-meta-project: ontap\_s3.

- GetObject. Enfin, HeadObject renvoie désormais des métadonnées définies par l'utilisateur.
- Contrairement aux métadonnées, les balises peuvent être lues indépendamment des objets à l'aide de :
	- Marquage PutObject
	- GetObjectTagging
	- DeleteObjectTagging

Depuis ONTAP 9.11.1, ONTAP S3 prend en charge la gestion des versions d'objets et les actions associées avec les API ONTAP suivantes :

- GetBucketVersioning
- ListBuckeVersions
- PutBuckeVersioning

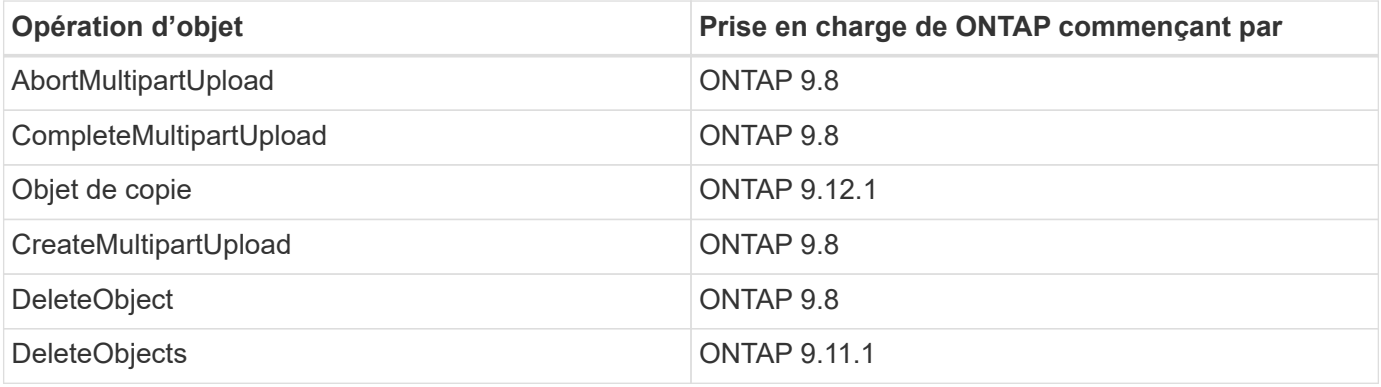

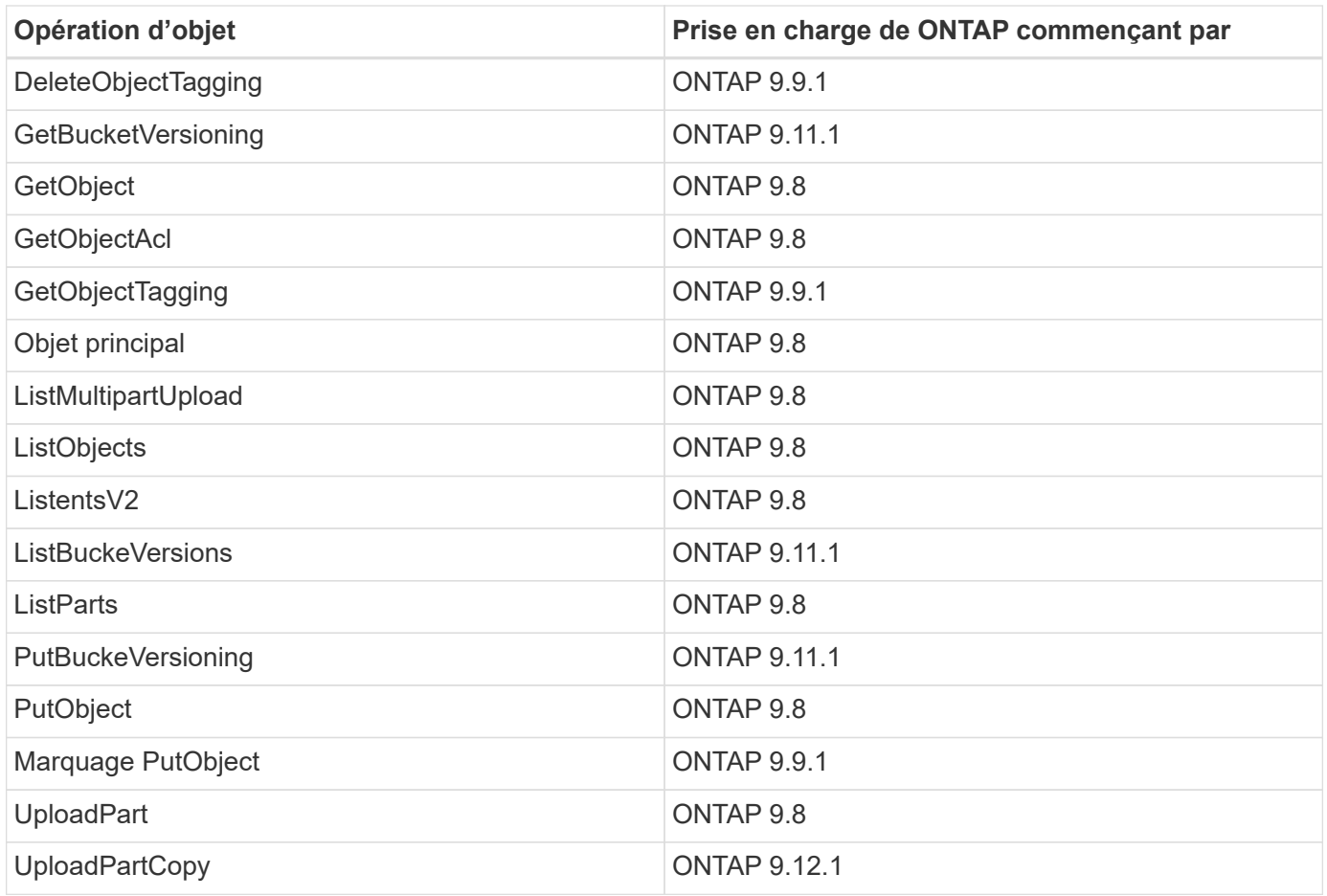

#### **Stratégies de groupe**

Ces opérations ne sont pas spécifiques à S3 et sont généralement associées aux processus de gestion des identités et des données. ONTAP prend en charge ces commandes, mais n'utilise pas l'API REST IAM.

- Créer la règle
- Politique d'AttachGroup

### **Gestion des utilisateurs**

Ces opérations ne sont pas spécifiques aux protocoles S3 et sont généralement associées aux processus IAM.

- CreateUser
- Supprimer un utilisateur
- CreateGroup
- DeleteGroup

## <span id="page-6-0"></span>**Interopérabilité ONTAP S3**

Le serveur ONTAP S3 interagit normalement avec d'autres fonctionnalités d'ONTAP, sauf comme indiqué dans ce tableau.

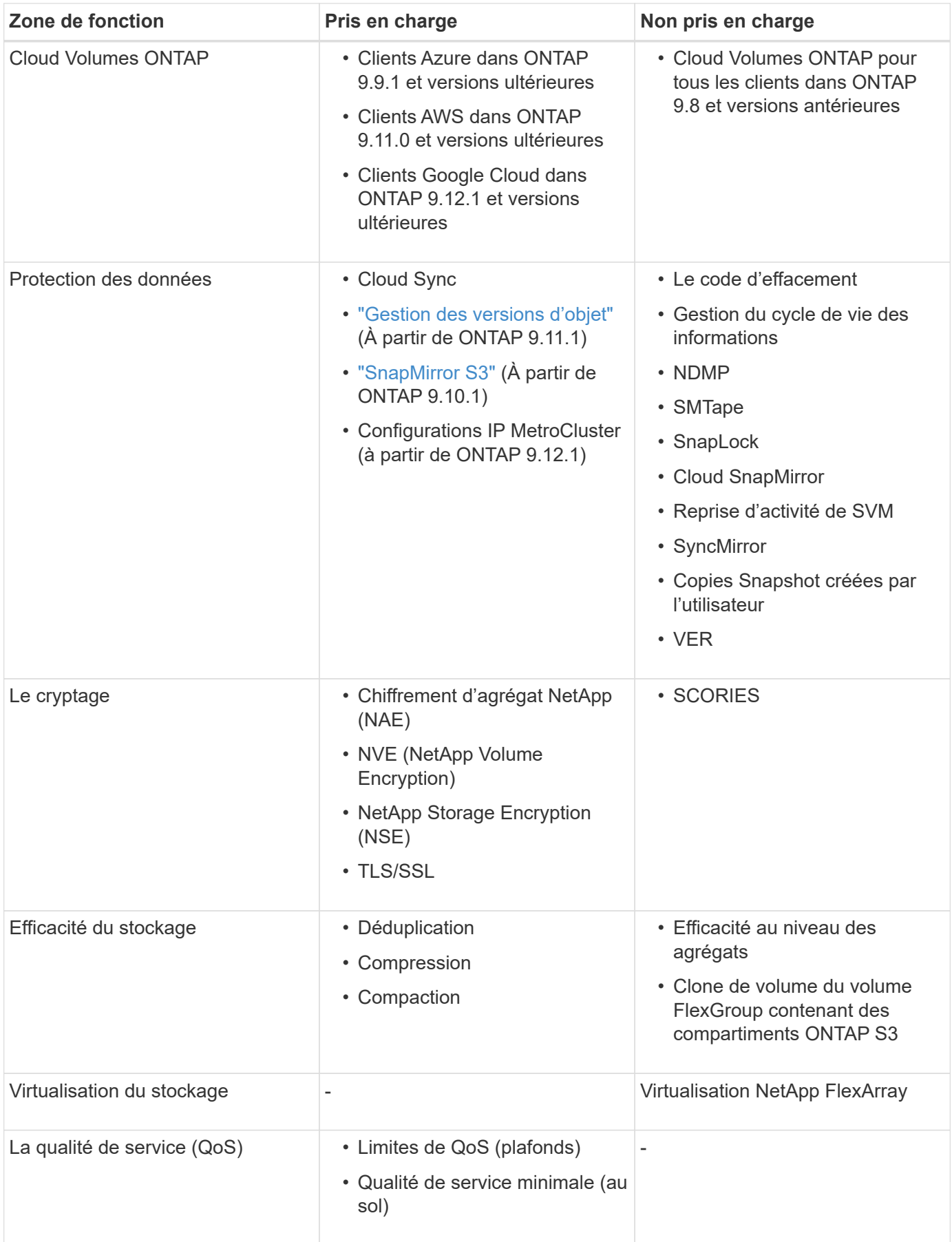

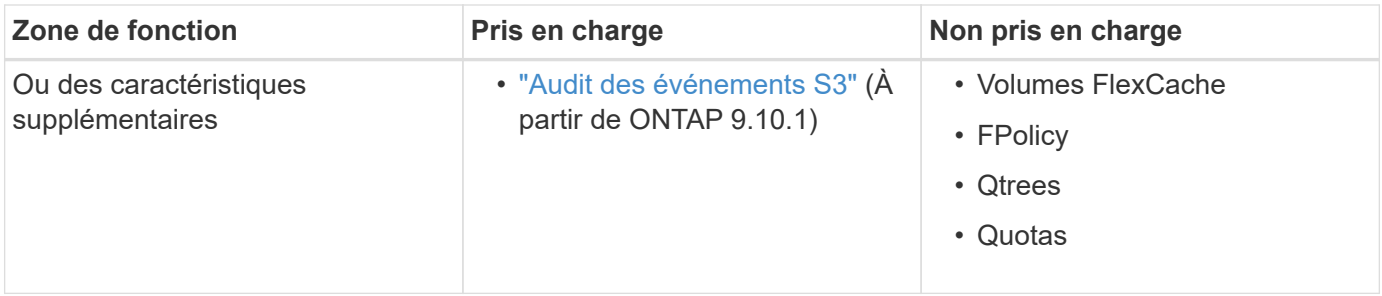

#### **Informations sur le copyright**

Copyright © 2023 NetApp, Inc. Tous droits réservés. Imprimé aux États-Unis. Aucune partie de ce document protégé par copyright ne peut être reproduite sous quelque forme que ce soit ou selon quelque méthode que ce soit (graphique, électronique ou mécanique, notamment par photocopie, enregistrement ou stockage dans un système de récupération électronique) sans l'autorisation écrite préalable du détenteur du droit de copyright.

Les logiciels dérivés des éléments NetApp protégés par copyright sont soumis à la licence et à l'avis de nonresponsabilité suivants :

CE LOGICIEL EST FOURNI PAR NETAPP « EN L'ÉTAT » ET SANS GARANTIES EXPRESSES OU TACITES, Y COMPRIS LES GARANTIES TACITES DE QUALITÉ MARCHANDE ET D'ADÉQUATION À UN USAGE PARTICULIER, QUI SONT EXCLUES PAR LES PRÉSENTES. EN AUCUN CAS NETAPP NE SERA TENU POUR RESPONSABLE DE DOMMAGES DIRECTS, INDIRECTS, ACCESSOIRES, PARTICULIERS OU EXEMPLAIRES (Y COMPRIS L'ACHAT DE BIENS ET DE SERVICES DE SUBSTITUTION, LA PERTE DE JOUISSANCE, DE DONNÉES OU DE PROFITS, OU L'INTERRUPTION D'ACTIVITÉ), QUELLES QU'EN SOIENT LA CAUSE ET LA DOCTRINE DE RESPONSABILITÉ, QU'IL S'AGISSE DE RESPONSABILITÉ CONTRACTUELLE, STRICTE OU DÉLICTUELLE (Y COMPRIS LA NÉGLIGENCE OU AUTRE) DÉCOULANT DE L'UTILISATION DE CE LOGICIEL, MÊME SI LA SOCIÉTÉ A ÉTÉ INFORMÉE DE LA POSSIBILITÉ DE TELS DOMMAGES.

NetApp se réserve le droit de modifier les produits décrits dans le présent document à tout moment et sans préavis. NetApp décline toute responsabilité découlant de l'utilisation des produits décrits dans le présent document, sauf accord explicite écrit de NetApp. L'utilisation ou l'achat de ce produit ne concède pas de licence dans le cadre de droits de brevet, de droits de marque commerciale ou de tout autre droit de propriété intellectuelle de NetApp.

Le produit décrit dans ce manuel peut être protégé par un ou plusieurs brevets américains, étrangers ou par une demande en attente.

LÉGENDE DE RESTRICTION DES DROITS : L'utilisation, la duplication ou la divulgation par le gouvernement sont sujettes aux restrictions énoncées dans le sous-paragraphe (b)(3) de la clause Rights in Technical Data-Noncommercial Items du DFARS 252.227-7013 (février 2014) et du FAR 52.227-19 (décembre 2007).

Les données contenues dans les présentes se rapportent à un produit et/ou service commercial (tel que défini par la clause FAR 2.101). Il s'agit de données propriétaires de NetApp, Inc. Toutes les données techniques et tous les logiciels fournis par NetApp en vertu du présent Accord sont à caractère commercial et ont été exclusivement développés à l'aide de fonds privés. Le gouvernement des États-Unis dispose d'une licence limitée irrévocable, non exclusive, non cessible, non transférable et mondiale. Cette licence lui permet d'utiliser uniquement les données relatives au contrat du gouvernement des États-Unis d'après lequel les données lui ont été fournies ou celles qui sont nécessaires à son exécution. Sauf dispositions contraires énoncées dans les présentes, l'utilisation, la divulgation, la reproduction, la modification, l'exécution, l'affichage des données sont interdits sans avoir obtenu le consentement écrit préalable de NetApp, Inc. Les droits de licences du Département de la Défense du gouvernement des États-Unis se limitent aux droits identifiés par la clause 252.227-7015(b) du DFARS (février 2014).

#### **Informations sur les marques commerciales**

NETAPP, le logo NETAPP et les marques citées sur le site<http://www.netapp.com/TM>sont des marques déposées ou des marques commerciales de NetApp, Inc. Les autres noms de marques et de produits sont des marques commerciales de leurs propriétaires respectifs.